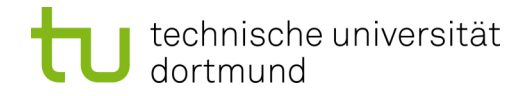

Fakultät für Elektrotechnik und Informationstechnik

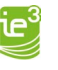

Institut für Energiesysteme, Energieeffizienz und Energiewirtschaft

Bachelorarbeit Datum: 01.01.2023

## **Erstellung und Validierung von Typhoon-Modellen auf MATLAB Simulink-Basis**

In Deutschland werden im Zuge der Energiewende leistungsstarke Großkraftwerke, darunter Kern- und Kohlekraftwerke, der Reihe nach vom Netz getrennt und anschließend abgeschaltet. Ersetzt werden sollen diese verlorengegangenen Kapazitäten durch dezentrale Energieerzeugung, namentlich Photovoltaik und Windkraft. Damit einhergehend kommt es zur graduellen Verlagerung der Energieeinspeisung, weg von der Übertragungsnetzebene hin zu den Verteilnetzen. Die resultierenden bidirektionalen Leistungsflüsse stellen Netzbetreiber vor neue Herausforderungen, doch mittels moderner Messtechnik und in Kombination mit intelligenten Algorithmen kann der Problematik der invertierenden Leistungsflüsse begegnet werden.

Um die genannten Algorithmen auf gestellte Anforderungen zu überprüfen, verwendet man unter anderem dynamische Modelle. Diese werden in dafür geeigneten Simulationsumgebungen, wie z.B. MATLAB Simulink oder Typhoon, implementiert. Im Labor werden im Zuge der Validierung der Algorithmen zusätzlich aufwendige Testumgebungen geschaffen, die einen kleinen Teil der Simulation in die reale Welt überführen. Indem einzelne Hardware-Komponenten in die Berechnungen miteingebunden werden, wird eine weitere Möglichkeit kreiert, die Simulation und deren Annahmen auf Konsistenz zu prüfen. Dieses Konzept erfordert die Verwendung von Echtzeitsimulatoren und wird als Hardware-In-The-Loop bezeichnet.

Im Rahmen dieser Arbeit soll ein bereits existierender Konverter genutzt werden, um Modelle aus MATLAB Simulink in einen Typhoon-Echtzeitsimulator zu übertragen. Ziel ist, herauszufinden wie die Transformation die Modelle und damit die dazugehörigen Berechnungen verändert. Dynamische Netzmodelle bilden hierbei die Grundlage. Zunächst gilt es, die bereits in MATLAB Simulink vorliegenden Blockdiagramme in der Simulationsumgebung des Echtzeitsimulators zu implementieren. Es bietet sich an, zuerst eine Einarbeitung in die generelle Modellierungsarchitektur von Netzen in MATLAB Simulink und Typhoon vorzunehmen, bevor der zu nutzende Konverter betrachtet wird. Im Anschluss an die Implementierung ist sich in die dynamische Simulation einzuarbeiten, um die Konvertierung auf Richtigkeit überprüfen und die Ergebnisse validieren zu können. Danach ist exemplarisch zu evaluieren, wie mit eventuell auftretenden Differenzen umzugehen ist.

Die folgende Strukturierung der Arbeit wird vorgeschlagen:

- **EXECTE 2.1** Literaturrecherche zu dynamischer Modellierung und Einarbeitung in die Thematik
- Feststellung der Nutzbarkeit des "MATLAB Simulink zu Typhoon" Konverters
- Exemplarische Verwendung des Tools zur Übertragung von Netzmodellen
- Validierung der Implementierung, z.B. über Lastflussberechnungen

Im Anschluss an die vollendete Arbeit ist in einem Vortrag über die Ergebnisse zu berichten.

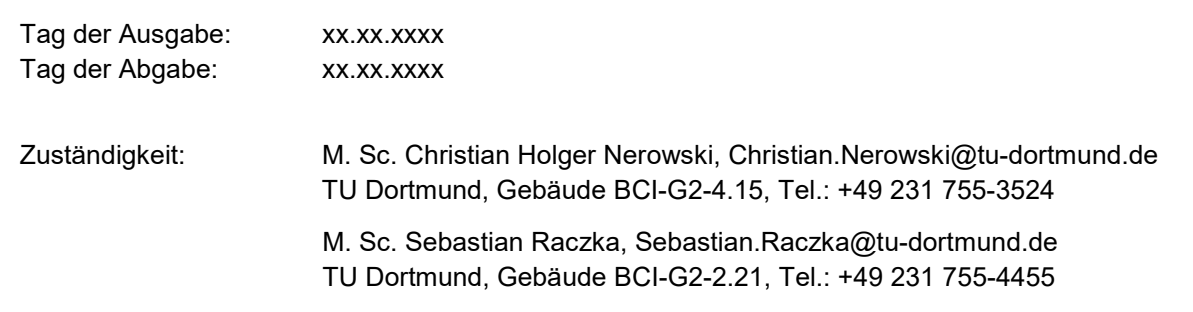